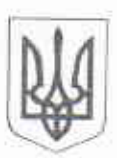

## МІНІСТЕРСТВО ОСВІТИ І НАУКИ УКРАЇНИ ІВАНО-ФРАНКІВСЬКИЙ НАЦІОНАЛЬНИЙ ТЕХНІЧНИЙ УНІВЕРСИТЕТ НАФТИ І ГАЗУ

## **HAKA3** м. Івано-Франківськ

OS MINHOR 2021 p.

 $NQ$  167

Про створення гуртка «Математика» наукового спрямування

3 метою підвищення інтелектуального та інноваційного рівня здобувачів вищої освіти Івано-Франківського національного технічного університету нафти і газу, мотивації до розвитку творчих здібностей, формування громадської свідомості, соціальної активності та підвищення іміджу Івано-Франківського національного технічного університету нафти і газу,

## НАКАЗУЮ:

1. Створити гурток «Математика» наукового спрямування й закріпити його за кафедрою вищої математики Інституту нафтогазової інженерії.

2. Затвердити Положення про гурток «Математика» наукового спрямування.

3. Керівниками гуртка «Математика» наукового спрямування призначити професора кафедри вищої математики Бандуру Андрія Івановича та доцента кафедри вищої математики Савчука Ярослава Івановича, без додаткової оплати.

4. Завідувачу кафедри вищої математики Мойсишину Василю Михайловичу сприяти організації роботи гуртка «Математика» наукового спрямування.

5. Контроль за виконанням наказу покласти на першого проректора Мандрика  $O.M.$ 

'Ректор

/Крижанівський Є.І.